## SAP ABAP table JBRCFADD {RM: Additional Information for Cash Flow Updating}

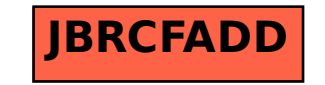